## Package 'PAICE'

July 16, 2024

<span id="page-0-0"></span>Type Package Title Phylogeographic Analysis of Island Colonization Events Version 1.0.2 **Depends** R  $(>= 3.6.0)$ Suggests spelling, testthat Description Estimation of the number of colonization events between islands of the same archipelago for a species. It uses rarefaction curves to control for both field and genetic sample sizes as it was described in Coello et al. (2022) [<doi:10.1111/jbi.14341>](https://doi.org/10.1111/jbi.14341). License GPL-2 Encoding UTF-8 LazyData true Date 2024-07-15 URL <<https://github.com/PAICEcode/PAICE>> BugReports <https://github.com/PAICEcode/PAICE/issues> RoxygenNote 7.3.2 NeedsCompilation no Language en-US Author Alberto J. Coello [aut, cre] (ORCID = 0000-0002-2665-3726), Mario Fernández-Mazuecos [aut] (ORCID = 0000-0003-4027-6477), Ruben H. Heleno [aut] (ORCID = 0000-0002-4808-4907), Pablo Vargas [aut] (ORCID = 0000-0003-4502-0382) Maintainer Alberto J. Coello <albjcoello@gmail.com> Repository CRAN Date/Publication 2024-07-15 22:40:02 UTC

## <span id="page-1-0"></span>**Contents**

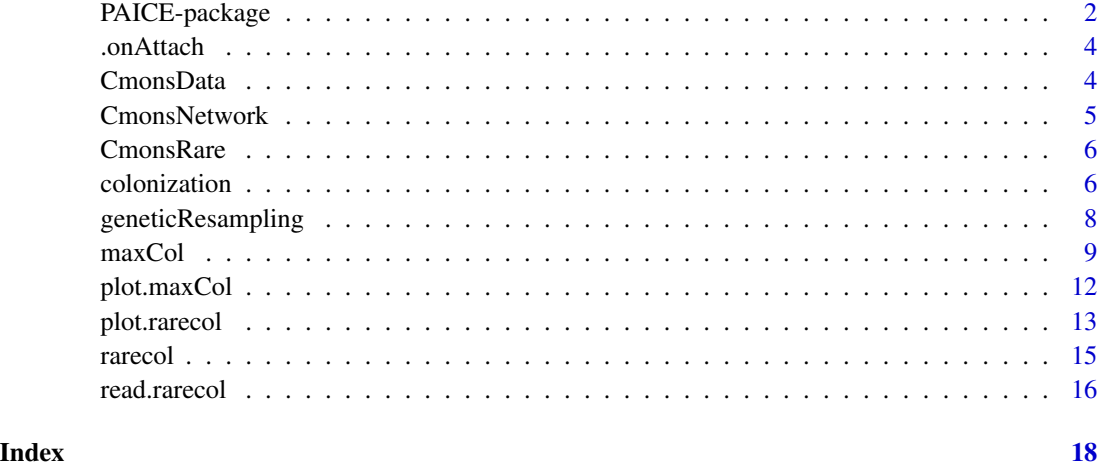

PAICE-package *Phylogeographic Analysis of Island Colonization Events*

## **Description**

A package for inferring inter-island colonization events in island-like systems.

#### Details

Estimation of the number of infer inter-island colonization events in an island-like system by analyzing the geographic distribution of uniparentally inherited haplotypes and their genealogical relationships. Furthermore, by building rarefaction curves based on both genetic sampling (variable positions) and field sampling (populations/individuals), an estimation of the number of colonization events corrected by sampling effort could be done. The method used in the PAICE package is described in Coello et al. (2022).

#### PAICE functions

[colonization](#page-5-1) to infer the minimun number of colonization events

[geneticResampling](#page-7-1) to simplify the genealogy by deleting a variable position

[maxCol](#page-8-1) to calculate asymptotic estimators considering genetic and field sampling

[plot.maxCol](#page-11-1) to plot curves generated by maxCol

[plot.rarecol](#page-12-1) to plot rarefaction curves

[rarecol](#page-14-1) to generate rarefaction curves of colonization events

[read.rarecol](#page-15-1) to read previously saved rarefaction curve files

## <span id="page-2-0"></span>PAICE datasets

[CmonsData](#page-3-1) haplotype distribution of *Cistus monspeliensis* in the Canary Islands

[CmonsNetwork](#page-4-1) genealogy of *Cistus monspeliensis*

[CmonsRare](#page-5-2) example data of rarefaction curves for *Cistus monspeliensis*

#### Author(s)

Alberto J. Coello, Mario Fernandez-Mazuecos, Ruben H. Heleno and Pablo Vargas

Maintainer: Alberto J. Coello <albjcoello@gmail.com>

#### References

Coello, A.J., Fernandez-Mazuecos, M., Heleno, R.H., Vargas, P. (2022). PAICE: A new R package to estimate the number of inter-island colonizations considering haplotype data and sample size. *Journal of Biogeography*, 49(4), 577-589.DOI: [10.1111/jbi.14341](https://onlinelibrary.wiley.com/doi/10.1111/jbi.14341)

#### Examples

```
# Inference of minimum number of inter-island colonization events
data(CmonsData)
data(CmonsNetwork)
col <- colonization(data = CmonsData, network = CmonsNetwork)
col
summary(col)
# Asumptotic estimators of colonization events
# 25 replicates used in each sampling variable
set.seed(31)
CmonsRare <- rarecol(data = CmonsData, network = CmonsNetwork,
    replicates_field = 25, replicates_genetic = 25, monitor = TRUE,
    mode = c(1, 2)maxcol <- maxCol(data = CmonsRare)
maxcol
summary(maxcol)
# Plotting results
old.par <- par(no.readonly = TRUE) # To restore previous options
par(mfrow = c(2, 2))plot(CmonsRare)
par(fig = c(0, 1, 0, 0.5), new = TRUE)
plot(maxcol)
par(old.par)
```
<span id="page-3-0"></span>

#### Description

.onAttach start message

#### Usage

.onAttach(libname, pkgname)

#### Arguments

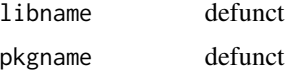

#### Value

invisible()

<span id="page-3-1"></span>CmonsData *Occurrence matrix of* Cistus monspeliensis *in the Canary Islands*

## Description

Data of *Cistus monspeliensis* prepared to be used as example for the PAICE package.

#### Usage

data(CmonsData)

## Format

A data frame containing a presence matrix of *Cistus monspeliensis* haplotypes in the Canary Islands extracted from Coello et al. (2021). Each row indicates the number of individuals of each haplotype occurring in each population. The first column indicates the island, the second column indicates the population and successive columns correspond to haplotypes in the island system. Missing haplotypes are also included but without any presence (haplotypes  $m1$  and  $m2$ ).

## Details

Data containing occurrences of each haplotype of *Cistus monspeliensis* found in the Canary Islands. Data were taken from Coello et al. (2021). This dataset was constructed using three ptDNA regions and 37 populations from the Canarian archipelago.

## <span id="page-4-0"></span>CmonsNetwork 5

#### References

Coello, A.J., Fernandez-Mazuecos, M., Garcia-Verdugo, C., Vargas, P. (2021). Phylogeographic sampling guided by species distribution modeling reveals the Quaternary history of the Mediterranean-Canarian *Cistus monspeliensis* (Cistaceae). *Journal of Systematics and Evolution, 59(2)*, 262-277. DOI: [10.1111/jse.12570](https://onlinelibrary.wiley.com/doi/10.1111/jse.12570)

#### Examples

data(CmonsData) CmonsData # Show data frame

<span id="page-4-1"></span>CmonsNetwork *Genealogical relationship of* Cistus monspeliensis *haplotypes*

## **Description**

Genealogy of Canarian haplotypes of *Cistus monspeliensis*.

## Usage

data("CmonsNetwork")

#### Format

A data frame containing the genalogy of *Cistus monspeliensis* in the Canary Islands. Each row indicates the connection between each haplotype and its ancestral haplotype. The first column is the name of the haplotype, the second column is the name of its ancestral haplotype and the third column indicates the number of variable positions that change between both haplotypes. The ancestral haplotype in the archipelago (haplotype C1) is connected to the outgroup ("OUT"), and is be located in the first row of the genealogy.

## Details

This dataset was taken from Coello et al. (2021). It was constructed using three ptDNA regions and 37 populations from the Canarian archipelago.

#### References

Coello, A.J., Fernandez-Mazuecos, M., Garcia-Verdugo, C., Vargas, P. (2021). Phylogeographic sampling guided by species distribution modeling reveals the Quaternary history of the Mediterranean-Canarian *Cistus monspeliensis* (Cistaceae). *Journal of Systematics and Evolution, 59(2)*, 262-277. DOI: [10.1111/jse.12570](https://onlinelibrary.wiley.com/doi/10.1111/jse.12570)

#### Examples

data(CmonsNetwork) CmonsNetwork # Show data frame

<span id="page-5-2"></span><span id="page-5-0"></span>

## Description

Simulated rarefaction curves to be used as example data for estimation of colonization events.

#### Usage

data(CmonsRare)

## Format

A list containing data of both genetic and field rarefaction curves. The first element corresponds to the genetic estimation and the second element corresponds to the field estimation.

#### Details

This dataset was constructed from [CmonsData](#page-3-1) and [CmonsNetwork](#page-4-1) with the following code:

```
set.seed(31)
```

```
CmonsRare <- rarecol(data = CmonsData, network = CmonsNetwork,
   replicates_field = 25, replicates_genetic = 25)
```
#### Examples

data(CmonsRare) str(CmonsRare) # Structure of data

<span id="page-5-1"></span>colonization *Inference of minimum number of colonization events*

## Description

A inference of the minimum number of colonization events between islands of an archipelago considering both haplotype distributions and genealogy.

## Usage

colonization(data, network)

#### <span id="page-6-0"></span>colonization  $\overline{7}$

#### Arguments

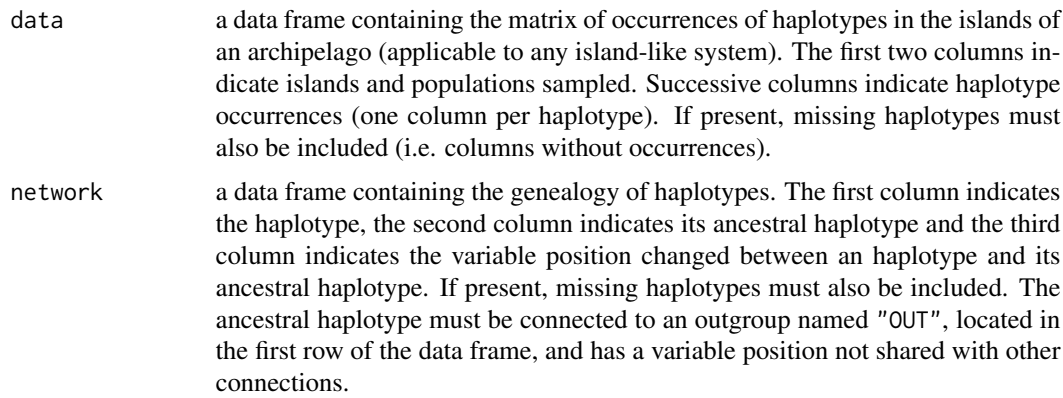

#### **Details**

Colonization events are inferred following Coello et al. (2022).

Each haplotype produces a number of colonization events equal to the total number of islands in which the haplotype occurs minus one. These are type 1 colonization events (c1).

Additionally, colonization events between an ancestral haplotype and the derived haplotypes are also inferred if the ancestral haplotype occurs in different islands than the derived haplotypes. These inferred colonization events correspond to type 2 (c2) and type 3 (c3) colonization events.

A type 2 colonization events is that between a haplotype and its ancestral haplotype that can only be assigned to the connection between these two haplotypes. These colonization events are noted in the derived haplotype.

Type 3 colonization events are those (one or more) inferred between an ancestral haplotype and its derived haplotypes but that cannot be assigned to a specific connection, so colonization events are assigned to the ancestral haplotype.

#### Value

colonization returns an object of [class](#page-0-0) "colonization".

The function print shows the total of colonization events inferred. The function summary returns a more detailed output showing a description of data used and inferred colonization events by haplotype and by type.

#### **Note**

colonization only considers the complete sampling. To correct the inference by field and genetic sampling use [rarecol](#page-14-1).

## References

Coello, A.J., Fernandez-Mazuecos, M., Heleno, R.H., Vargas, P. (2022). PAICE: A new R package to estimate the number of inter-island colonizations considering haplotype data and sample size. *Journal of Biogeography*, 49(4), 577-589.DOI: [10.1111/jbi.14341](https://onlinelibrary.wiley.com/doi/10.1111/jbi.14341)

#### <span id="page-7-0"></span>See Also

[rarecol](#page-14-1) to build a rarefaction curve of colonization events. [maxCol](#page-8-1) to calculate the asymptotic estimator for the number of colonization events from data generated by [rarecol](#page-14-1).

#### Examples

```
data(CmonsData)
data(CmonsNetwork)
col \le - colonization(data = CmonsData, network = CmonsNetwork)
col # Total of colonization events inferred
summary(col) # Detailed description of inferred colonization events
```
<span id="page-7-1"></span>geneticResampling *Simulate genetic sampling effort reduction*

#### Description

A reduction of the resolution of the genealogy by supressing a variable position in the genealogy. It simulates a lower level of genetic sampling.

#### Usage

geneticResampling(data, network, position)

## Arguments

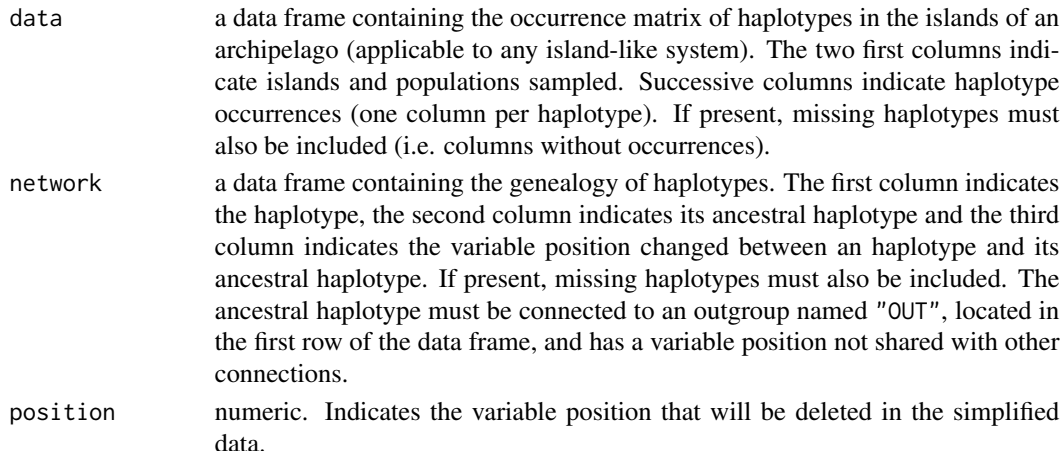

#### Details

To simulate a lower level of genetic sampling, this function deletes a variable position from the original data and thus simplifies the genealogy. geneticResampling generates a new occurrence matrix of haplotypes and a new genealogy without the variable position previously indicated and merging ancestral and derived haplotypes separated by this variable position. If more than one connection are defined by the variable position indicated, this function deletes all connections with this variable position. This function works for both observed and missing haplotypes.

#### <span id="page-8-0"></span>maxCol 9

## Value

geneticResampling returns a list containing the new occurrence matrix of haplotypes and the new genealogy after deleting the variable position indicated. The returned object contains the following components:

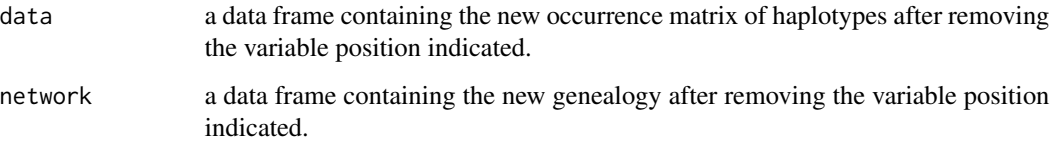

#### Note

If the variable position corresponds to the connection between the ancestral haplotype in the archipelago and the outgroup (denoted as "OUT"), no change is effected as the ancestral haplotype stays connected to the outgroup.

This function works inside [rarecol](#page-14-1).

## See Also

[rarecol](#page-14-1) to build a rarefaction curve of colonization events.

#### Examples

```
data(CmonsData)
data(CmonsNetwork)
# Delete position 462 of Cistus monspeliensis data
newdata <- geneticResampling(CmonsData, CmonsNetwork, 462)
newdata$data # New presences matrix of haplotypes
newdata$network # New genealogy
```
<span id="page-8-1"></span>

maxCol *Asymptotic estimation of the number of colonization events*

#### Description

A calculation of asymptotic estimators of colonization events from both curves generated using the [rarecol](#page-14-1) function.

## Usage

```
maxCol(data, level = 0.95, del = 0.05, method = 1)
```
#### <span id="page-9-0"></span>Arguments

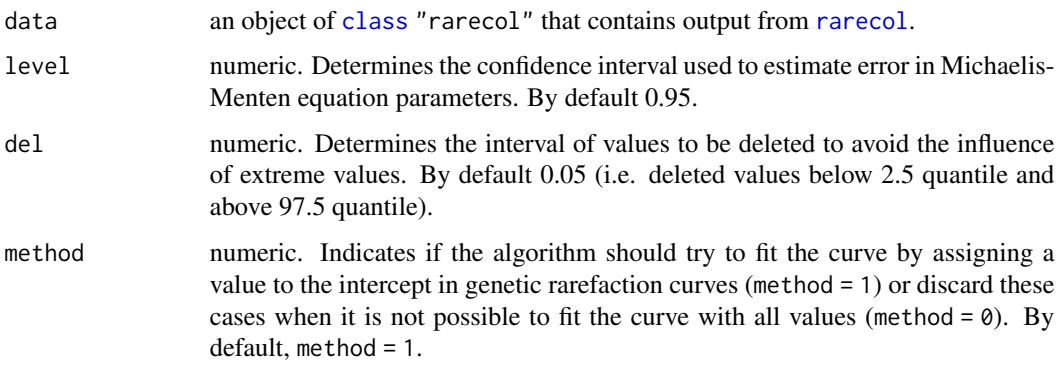

#### Details

This function calculates the number of colonization events estimated by both resampling methods used in the function [rarecol](#page-14-1). The first estimation (genetic estimation) corresponds to resampling first at genetic level (number of variable positions) and then, per each variable position, a complete resampling of the number of populations is done. The second estimation (field estimation) corresponds to the opposite resampling, it is done first at field level (number of populations) and then, per each population, a complete resampling of the number of variable positions is done.

For each curve, the function first estimates the asymptote (estimated number of colonization events) for each level of the second resampling (populations in the first estimation and variable positions in the second estimation) using the mean value of all replicates at each point. Then, these estimations are used to build the final curve estimating the number of colonization events for each resampling methodology. This final curve uses estimations calculated previously, and the asymptote of the curve is calculated by using mean points for each value of the first resampling method (variable positions in the first estimation and populations in the second estimation). The asymptote is calculated by fitting the curve to a Michaelis-Menten equation following Coello et al. (2022).

The confidence interval for the estimated number of colonization events is calculated with the [confint](#page-0-0) function. Curve fitting is done using the [nls](#page-0-0) function.

#### Value

This function returns an object of [class](#page-0-0) "maxCol" consisting in a list of the following elements:

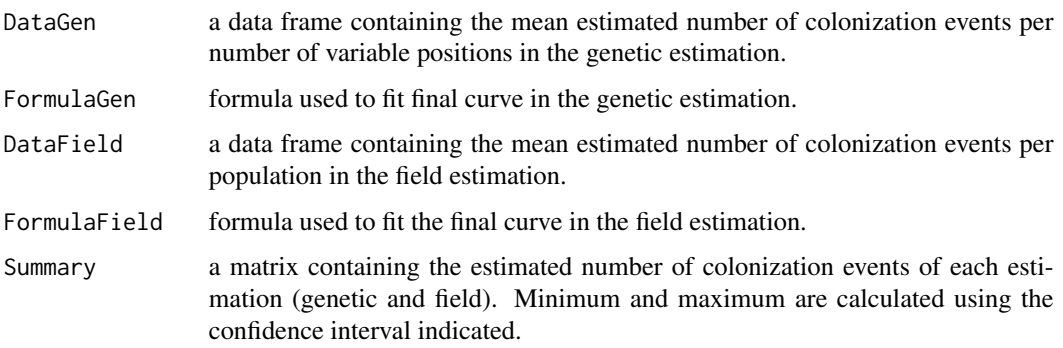

#### <span id="page-10-0"></span>maxCol 11

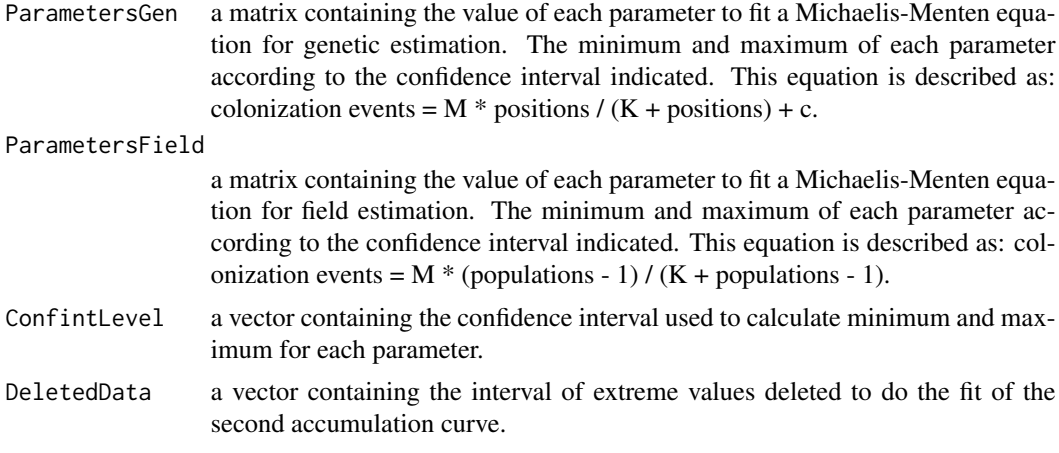

The function print returns the number of colonization events inferred for each estimation (genetic and field) and the interval of confidence of these estimations.The function summary shows a detailed description of parameters used to fit both curves, the formula used to fit these curves and the confidence of interval of each parameter.

#### Note

To show a detailed description of inferred colonization events in the most complete case use the function [colonization](#page-5-1).

#### References

Coello, A.J., Fernandez-Mazuecos, M., Heleno, R.H., Vargas, P. (2022). PAICE: A new R package to estimate the number of inter-island colonizations considering haplotype data and sample size. *Journal of Biogeography*, 49(4), 577-589.DOI: [10.1111/jbi.14341](https://onlinelibrary.wiley.com/doi/10.1111/jbi.14341)

#### See Also

[rarecol](#page-14-1) to build rarefaction curves of colonization events. To describe the number of colonization events inferred in the most complete case use the function [colonization](#page-5-1). [plot.maxCol](#page-11-1) to plot the result of this function.

#### Examples

```
# Use 'CmonsRare' data, a dataset generated using 25 replicates
# in both genetic and field sampling
data(CmonsRare)
maxcol <- maxCol(data = CmonsRare)
maxcol # Number of colonization estimated in each curve
summary(maxcol) # Description of curves
plot(maxcol) # Plotting estimations
# Plot all the information
old.par <- par(no.readonly = TRUE) # To restore previous options
par(mfrow = c(2, 2))plot(CmonsRare) # First two plots with rarefaction curves
par(fig = c(0, 1, 0, 0.5), new = TRUE)
```

```
plot(maxcol) # Third plot with estimations
par(old.par)
```
<span id="page-11-1"></span>plot.maxCol *Plot asymptotic estimators of colonization events*

## Description

Plots for the estimators calculated by [maxCol](#page-8-1).

#### Usage

```
## S3 method for class 'maxCol'
plot(x, xlim, ylim, col, xlabbotton, xlabtop, ylab, main,
     pch = 16, lty = 1, lwd = 2, cex = 1, estimation = TRUE,
     legend = TRUE, ...
```
## Arguments

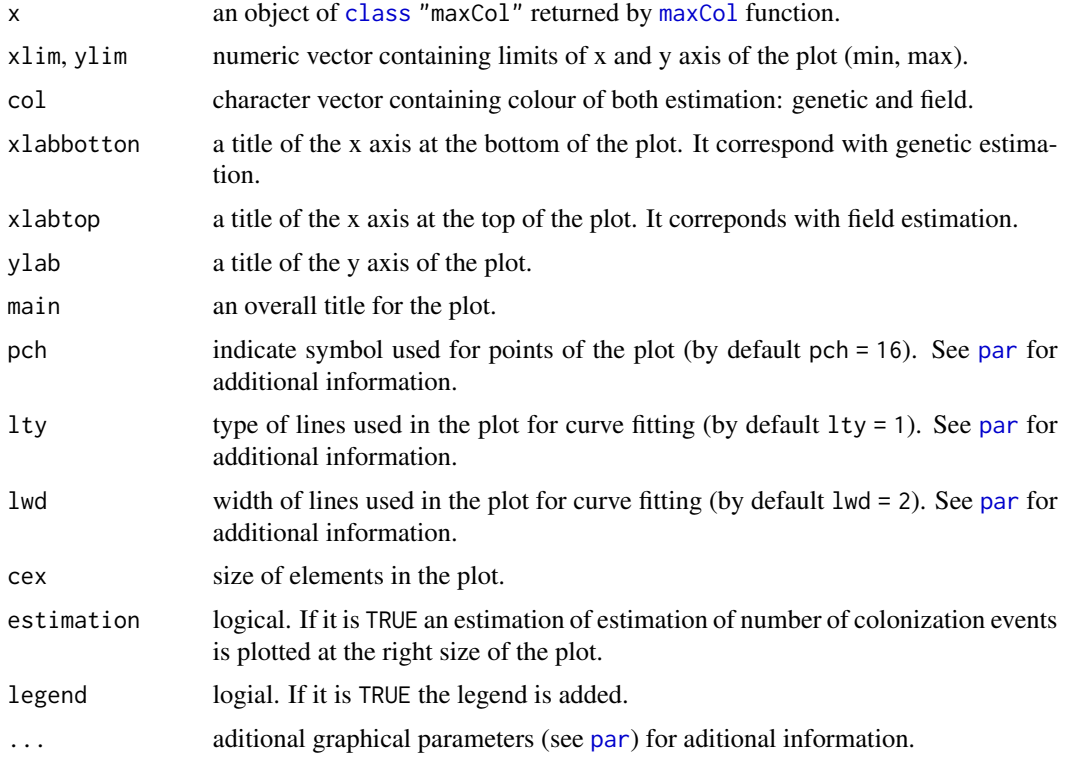

## Details

Genetic and field estimation are fitted to Michaelis-Menten equation following Coello et al. (2022).

## <span id="page-12-0"></span>plot.rarecol 13

## Value

Plot returned by this function represent estimations calculated by [maxCol](#page-8-1). The two curves representing both estimators: genetic and field. Each point represent the mean of number of colonization events inferred by all replicates at this sampling level. Curves represent Michaelis-Menten equation fitted to this dataset. If it is plotted, right side of the plot represent the number of colonization events estimated by this fitting curve for each estimation, including the conficende interval of this estimation.

#### References

Coello, A.J., Fernandez-Mazuecos, M., Heleno, R.H., Vargas, P. (2022). PAICE: A new R package to estimate the number of inter-island colonizations considering haplotype data and sample size. *Journal of Biogeography*, 49(4), 577-589.DOI: [10.1111/jbi.14341](https://onlinelibrary.wiley.com/doi/10.1111/jbi.14341)

## See Also

[maxCol](#page-8-1) to fit the accumulation curve of colonization events and estimate the number of colonization events.

#### Examples

```
# Use 'CmonsRare' data, a dataset generated using 25 replicates
# in both genetic and field sampling
data(CmonsRare)
maxcol <- maxCol(data = CmonsRare)
plot(maxcol)
```
<span id="page-12-1"></span>plot.rarecol *Plot rarefaction curve of colonization events*

#### **Description**

Plots for the rarefaction curves produced by [rarecol](#page-14-1).

#### Usage

```
## S3 method for class 'rarecol'
plot(x, xlim1, xlim2, ylim, ylim1, ylim2, palette1, palette2, main1,
   main2, xlab1, xlab2, ylab1, ylab2, las1 = 1, las2 = 1,
   cextText = 0.75, legendbar = TRUE, ...)
```
#### Arguments

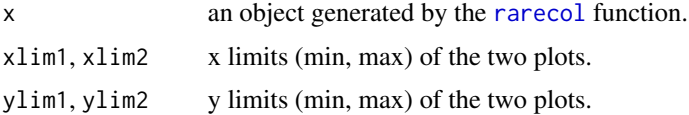

<span id="page-13-0"></span>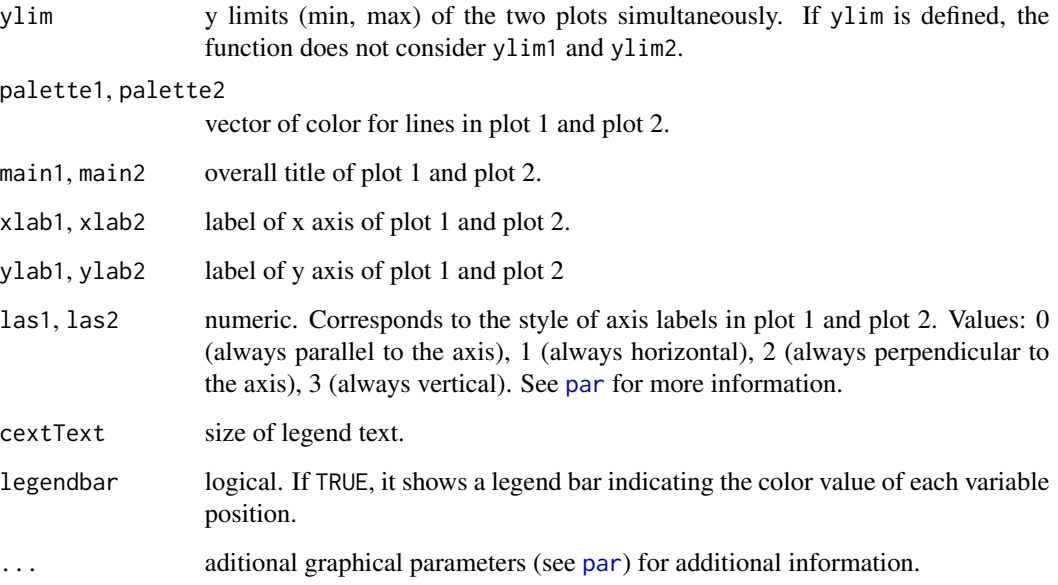

#### Details

The first plot corresponds to the genetic estimation. This plot shows accumulation of colonization events as a function of population number. Each curve was created for each number of variable positions in the dataset.

The second plot corresponds to the field estimation. This plot shows accumulation of colonization events as a function of the number of variable positions. Each curve is created for each number of populations in the dataset.

#### Value

This function returns two plots corresponding to the two resampling methods used in [rarecol](#page-14-1). The first curve corresponds to the "genetic estimation" in which a genetic resampling of every possible number of variable position is done and, for each resample, a complete resampling of population is done. The second curve represents the opposite method corresponding to the "field estimation": it first resamples every possible number of populations and, for each case, a complete resampling of variable positions is done.

#### References

Coello, A.J., Fernandez-Mazuecos, M., Heleno, R.H., Vargas, P. (2022). PAICE: A new R package to estimate the number of inter-island colonizations considering haplotype data and sample size. *Journal of Biogeography*, 49(4), 577-589.DOI: [10.1111/jbi.14341](https://onlinelibrary.wiley.com/doi/10.1111/jbi.14341)

## See Also

[rarecol](#page-14-1) to build a rarefection curve of colonization events.

#### <span id="page-14-0"></span>rarecol and the contract of the contract of the contract of the contract of the contract of the contract of the contract of the contract of the contract of the contract of the contract of the contract of the contract of th

## Examples

```
# Use 'CmonsRare' data, a dataset generated using 25 replicates
# in both genetic and field sampling
data(CmonsRare)
plot(CmonsRare)
```
<span id="page-14-1"></span>rarecol *Rarefaction curve of colonization events*

## Description

A creation of rarefaction curves considering both genetic and field data. First, the function samples variable positions and then samples populations for each variable position. Second, it samples populations and then samples variable positions for each population.

## Usage

```
rarecol(data, network, replicates_field = 10,
       replicates_genetic = 10, mode = c(1, 2), monitor = TRUE,
       file = NULL)
```
## Arguments

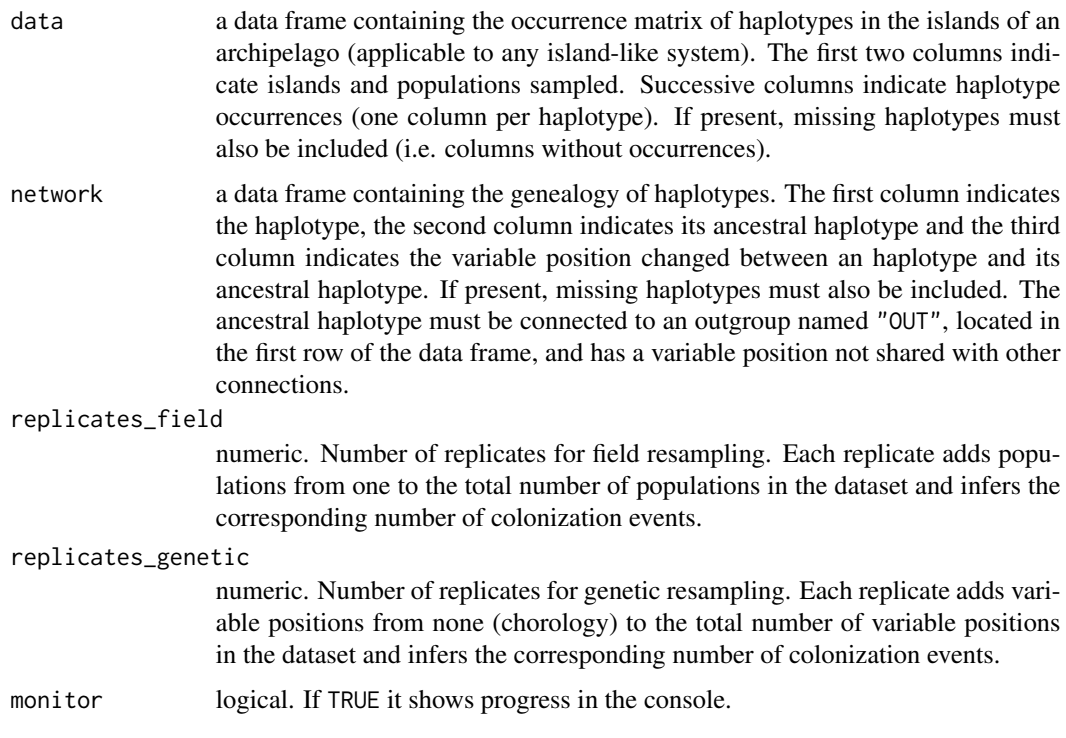

<span id="page-15-0"></span>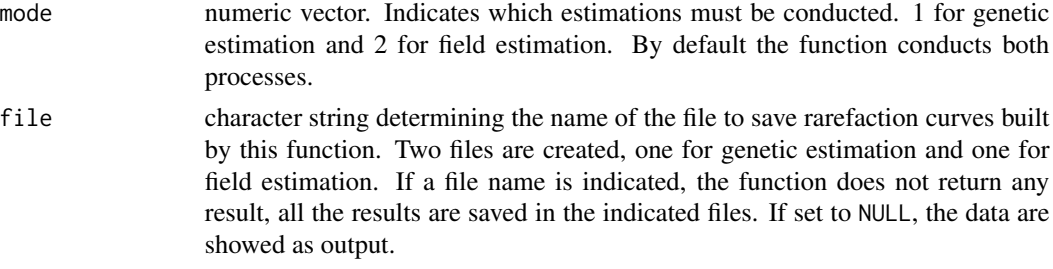

## Value

rarecol returns an object of [class](#page-0-0) "rarecol". The return is a list containing information about the two rarefaction curves generated.

#### References

Coello, A.J., Fernandez-Mazuecos, M., Heleno, R.H., Vargas, P. (2022). PAICE: A new R package to estimate the number of inter-island colonizations considering haplotype data and sample size. *Journal of Biogeography*, 49(4), 577-589.DOI: [10.1111/jbi.14341](https://onlinelibrary.wiley.com/doi/10.1111/jbi.14341)

## See Also

To describe the number of colonization events observed in the most complete case, use the function [colonization](#page-5-1). [maxCol](#page-8-1), which estimates the number of colonization events of data generated by this funtion. [plot.rarecol](#page-12-1) to plot the result of this function. [read.rarecol](#page-15-1) to import files generated from this function.

#### Examples

```
data(CmonsData)
data(CmonsNetwork)
# Build rarefaction curves with 5 field and genetic replicates
## Note: more replicates are needed to build accurate curves
## Note: 5 replicates are relatively fast and adequate to
## explore the data
rcol <- rarecol(data = CmonsData, network = CmonsNetwork,
               replicates_field = 5, replicates_genetic = 5,
               monitor = TRUE, mode = c(1, 2))
old.par <- par(no.readonly = TRUE) # To restore previous options
par(mfrow = c(1, 2))plot(rcol) # Plotting results
par(old.par)
```
<span id="page-15-1"></span>

read.rarecol *Read files containing rarefaction curves of colonization events*

#### **Description**

An import method for data generated by [rarecol](#page-14-1).

#### <span id="page-16-0"></span>read.rarecol 17

#### Usage

read.rarecol(gen, field)

#### Arguments

gen, field filenames of genetic and field estimation data.

#### Details

This function uses [read.table](#page-0-0) to import both files created by [rarecol](#page-14-1).

#### Value

This function returns an object of [class](#page-0-0) rarecol. This object is a list in which each element is a data.frame containing information about colonization inference.

#### References

Coello, A.J., Fernandez-Mazuecos, M., Heleno, R.H., Vargas, P. (2022). PAICE: A new R package to estimate the number of inter-island colonizations considering haplotype data and sample size. *Journal of Biogeography*, 49(4), 577-589.DOI: [10.1111/jbi.14341](https://onlinelibrary.wiley.com/doi/10.1111/jbi.14341)

#### See Also

[rarecol](#page-14-1) for building of rarefaction curves of colonization events.

## Examples

```
data(CmonsData)
data(CmonsNetwork)
# Make rarefaction curves and save it in working directory,
## Note: only one replicate per sampling to it quickly
rarecol(data = CmonsData, network = CmonsNetwork,
        replicates_field = 1, replicates_genetic = 1,
        monitor = TRUE, file = "rareData")
# Genetic estimation has the suffix "_gen" and the field "_field"
raredata <- read.rarecol(gen = "rareData_gen.csv",
                         field = "rareData_field.csv")
str(raredata) # Show structure of data imported
# Remove files created
file.remove("rareData_gen.csv", "rareData_field.csv")
```
# <span id="page-17-0"></span>Index

∗ aplot plot.maxCol, [12](#page-11-0) plot.rarecol, [13](#page-12-0) ∗ datagen geneticResampling, [8](#page-7-0) rarecol, [15](#page-14-0) ∗ datasets CmonsData, [4](#page-3-0) CmonsNetwork, [5](#page-4-0) CmonsRare, [6](#page-5-0) ∗ file read.rarecol, [16](#page-15-0) ∗ package PAICE-package, [2](#page-1-0) ∗ univar colonization, [6](#page-5-0) maxCol, [9](#page-8-0) .onAttach, [4](#page-3-0) class, *[7](#page-6-0)*, *[10](#page-9-0)*, *[12](#page-11-0)*, *[16,](#page-15-0) [17](#page-16-0)* CmonsData, *[3](#page-2-0)*, [4,](#page-3-0) *[6](#page-5-0)* CmonsNetwork, *[3](#page-2-0)*, [5,](#page-4-0) *[6](#page-5-0)* CmonsRare, *[3](#page-2-0)*, [6](#page-5-0) colonization, *[2](#page-1-0)*, [6,](#page-5-0) *[11](#page-10-0)*, *[16](#page-15-0)* confint, *[10](#page-9-0)* geneticResampling, *[2](#page-1-0)*, [8](#page-7-0) maxCol, *[2](#page-1-0)*, *[8](#page-7-0)*, [9,](#page-8-0) *[12,](#page-11-0) [13](#page-12-0)*, *[16](#page-15-0)* nls, *[10](#page-9-0)* PAICE *(*PAICE-package*)*, [2](#page-1-0) PAICE-package, [2](#page-1-0) par, *[12](#page-11-0)*, *[14](#page-13-0)* plot.maxCol, *[2](#page-1-0)*, *[11](#page-10-0)*, [12](#page-11-0) plot.rarecol, *[2](#page-1-0)*, [13,](#page-12-0) *[16](#page-15-0)* rarecol, *[2](#page-1-0)*, *[7](#page-6-0)[–11](#page-10-0)*, *[13,](#page-12-0) [14](#page-13-0)*, [15,](#page-14-0) *[16,](#page-15-0) [17](#page-16-0)*

read.rarecol, *[2](#page-1-0)*, *[16](#page-15-0)*, [16](#page-15-0) read.table, *[17](#page-16-0)*